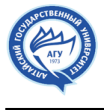

# **Remote sensing of forest belt flooded areas**

*L.E. Dolgacheva* Altai State University *I.N. Rotanova* Altai State University

The article deals with the application of remote sensing data in the study of flooding of forests on the example of band boron in Novichikhinsky forestry of the Altai Krai. The results of research are presented, in particular, using the method of object-oriented classification of space images of the earth's surface, which combines the possibility of clustering, qualitatively distinguishes connected objects in the image, and classification with training, which allows to refer the selected objects to pre-defined classes. According to remote sensing data, the areas of flooding and the forest pathology state of the Barnaul belt forest were estimated.

#### **Remote sensing of forest belt flooded areas**

#### **L. E. Dolgacheva, I. N. Rotanova**

*Altai State University*

*Barnaul, Russian Federation*

*E-mail:* popova\_work@bk.ru*, rotanova07@email.asu.ru*

**Keywords**: belt forest, forest pathology, flooding of forests, forest degradation, remote sensing, processing of remote sensing data, Novichikhinskiy forestry, Altai Krai.

**Ключевые слова**: ленточный бор, лесопатология, затопление лесов, деградация лесов, дистанционное зондирование, обработка данных дистанционного зондирования, Новичихинское лесничество, Алтайский край.

### **Введение**

В настоящее время используются различные методы мониторинга леса, среди них активное развитие получают дистанционные. Основной целью мониторинга, осуществляемого с помощью дистанционных методов, является оценка состояния лесов: государственная инвентаризация лесов, наблюдение за пожарной обстановкой и очагами пожаров; выявление территорий незаконных рубок и нарушений, в частности, в пределах охраняемых природных территорий, лесоустройство в трудно доступных и удаленных районах, изучение подтопленных лесов (лесопатологическое состояние, деградация). Проблема подтопления лесов относится к таким же важным, как и проблема лесных пожаров. Однако, судя по публикациям, данной проблеме уделяется значительно меньше внимания, несмотря на то, что площади деградированных и погибших лесных массивов вследствие подтопления возрастают. Современные средства дистанционного зондирования Земли и геоинформационные технологии позволяют идентифицировать подтопленные леса, оценивать биофизические и таксационные показатели лесных насаждений, картографировать подтопленные лесные земли.

Лесопатологический мониторинг на основе данных дистанционного зондирования Земли – это система наблюдений за состоянием лесов, нарушением их устойчивости, повреждением (поражением) вредителями, болезнями и другими природными и антропогенными факторами среды, а также за динамикой этих процессов (Fedorova 2011).

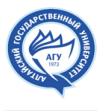

Мониторинг обеспечивает раннее выявление неблагополучного состояния насаждений, оценку и прогноз развития ситуации для своевременного принятия решений по планированию и осуществлению эффективных природоохранных и лесозащитных мероприятий. В Алтайском крае на базе Центра защиты леса получает развитие лесопатологический мониторинг для решения проблем подтопления лесов с применением дистанционных методов. Пилотной территорией изучения стала территория Новичихинского лесничества, где наблюдается длительное подтопление и затопление лесных территорий в связи с подъемом уровня грунтовых вод, вызывающее процессы деградации ленточных боров, произрастающих вблизи озер. Данные участки леса практически не доступны для наземного обследования, поэтому мониторинг дистанционным способом будет способствовать решению экологических проблем.

C 2016 года в степной зоне Алтайского края повсеместно наблюдается значительный подъем грунтовых вод, что привело к изменению естественных границ расположенных здесь озер, которые начали затапливать лесную территорию. В результате обширные участки ленточных боров Алтайского края оказались в зонах длительного затопления. Как следствие – увеличились площади насаждений с неудовлетворительным санитарным состоянием (State Report 2017). Большая часть деградированных участков практически круглый год является недоступной для наземных обследований (Рис. 1).

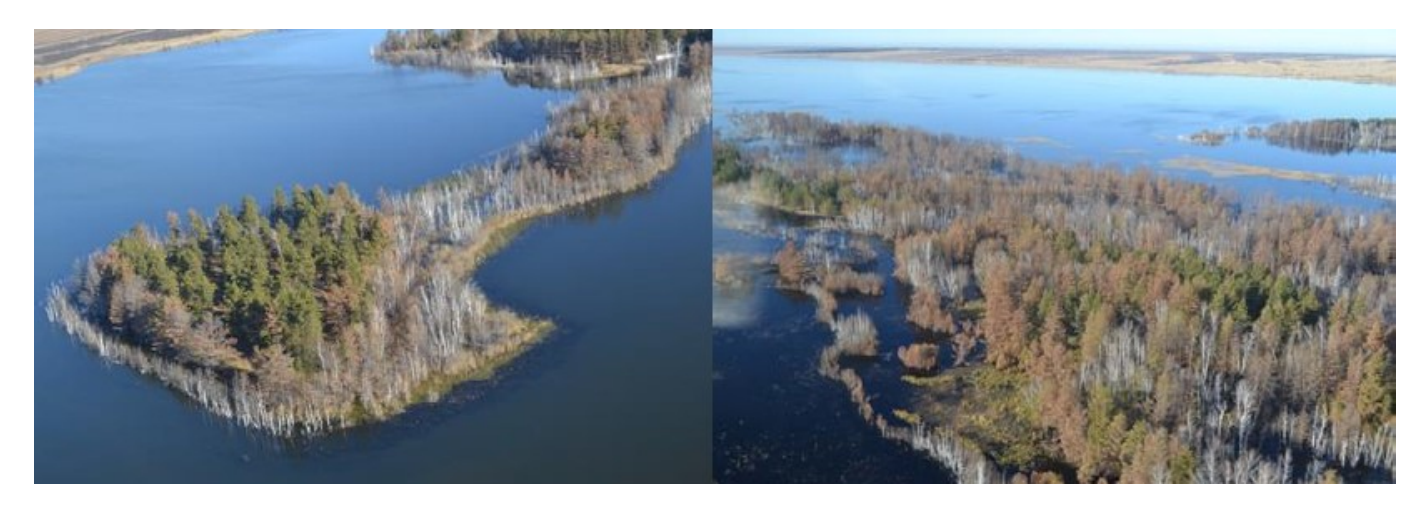

**Figure 1.** *Затопленные лесные насаждения с неудовлетворительным санитарным состоянием* 

В 2017 году на территории ленточных боров также наблюдался значительный подъем грунтовых вод, который привел к изменению границ расположенных здесь водных объектов, слиянию ряда озер и рек и затоплению лесов. В 2017 году были выявлены и первые случаи деградации лесов – усыхания. Усыхание лесов наблюдались в Кулундинском, Новичихинском и Павловском лесничествах. На тот момент площадь усыхания составляла 0,7 тыс. га. В 2018 году подтопление территорий продолжилось. В зону подтопления попали участки в Павловском и Ребрихинском лесничествах, а также Барнаульской, Кулундинской и Касмалинской боровых лент. Общая площадь сосняков, находящихся в зоне подтопления оценена в 24 тыс. га. В октябре 2018 года специалистами Центра защиты леса Алтайского края, совместно с коллегами из Министерства природных ресурсов и экологии Алтайского края было проведено аэровизуальное обследование части затопленных участков и установлено, что только в Новичихинском лесничестве (Барнаульская боровая лента) усыхание насаждений в разной степени происходит на площади более 5 тыс. га. Но из-за мозаичного расположения участков усыхания лесов выполнить их картирование инструментально не представляется возможным. Для осуществления мониторинга подтопленных лесов все активнее используется информация, получаемая в результате дешифрирования и последующего анализа космических снимков.

Новичихинское лесничество Алтайского края относится к лесным территориям, где выявлено

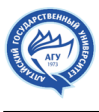

наиболее интенсивное подтопление лесных земель вследствие поднятия уровня грунтовых вод, а также значительные площади усыхания лесных насаждений. Лесничество расположено в центральной части Алтайского края на территории пяти муниципальных районов: Новичихинского, Мамонтовского, Шипуновского, Романовского и Алейского. В составе лесничества 9 участковых лесничеств, также неустроенных до 2009 года лесов на бывших землях сельхозназначения в границах Новичихинского, Мамонтовского и Романовского районов (Рис. 2).

Исследования лесопатологической обстановки на основе применения данных дистанционного зондирования выполнены на территориях Новичихинского, Крестьянского, Поломошенского и Гуселетовского участковых лесничеств Новичихинского лесничества в пределах ленточных боров.

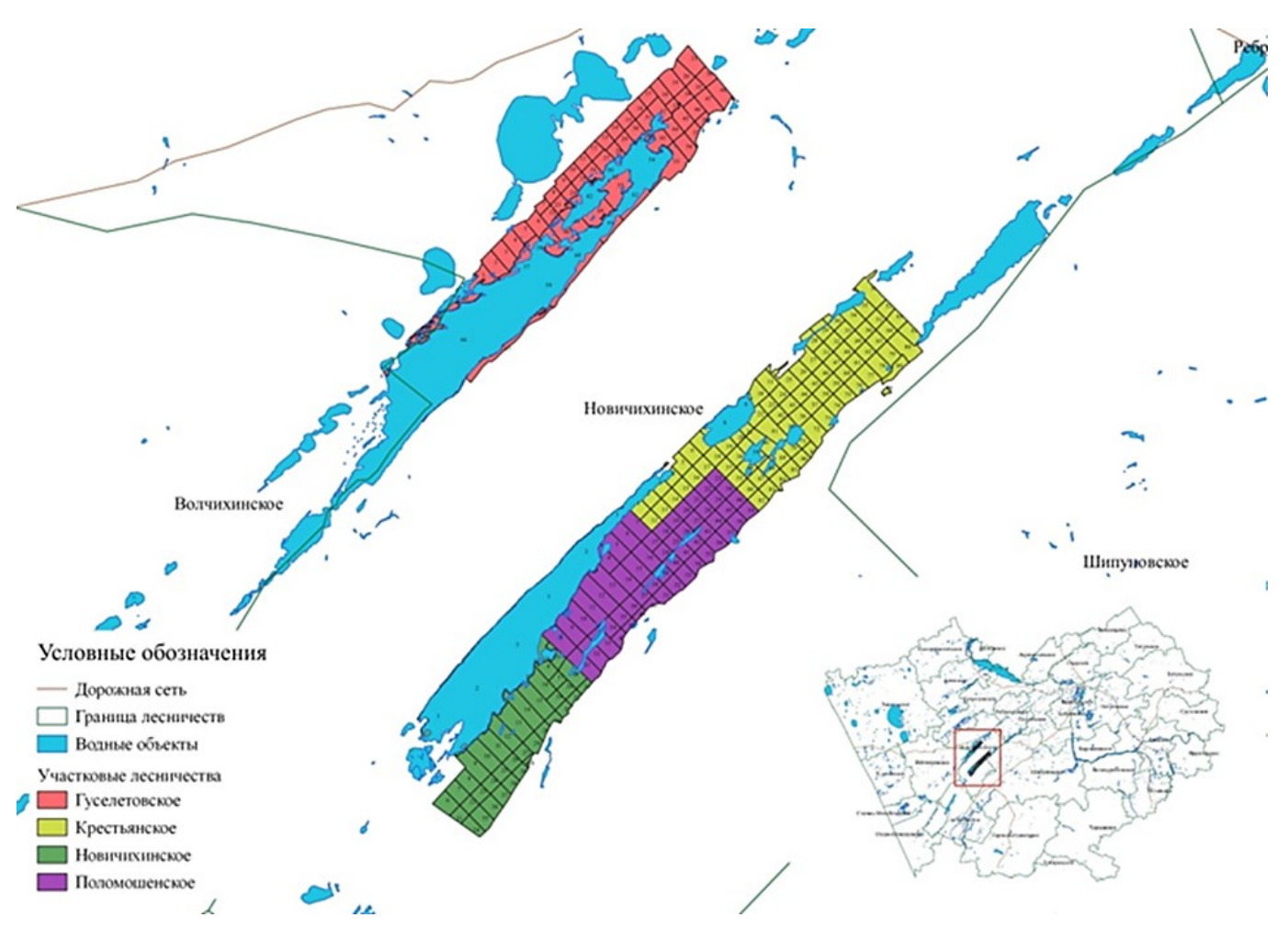

**Figure 2.** *Расположение участковых лесничеств в пределах ленточных боров Новичихинского лесничества* 

#### **Материалы и методы исследований**

Для автоматизированного распознавания подтопленных лесных насаждений был применен метод объектно-ориентированной классификации, т.е. отнесения поверхности к одному из заранее заданных классов с обучаемым классификатором. Объектно-ориентированный метод позволяет не только выделить объекты, представленные одним и тем же классом поверхности, а также верно задать пространство признаков объекта (Gurchenkov et al. 2017). Обзор возможностей объектно-ориентированного подхода проведен в работе (Blaschke et al. 2011). Применение объектно-ориентированной классификации показывает повышение точности распознавания целевых объектов в сравнении с другими методами, например, с пиксельно-

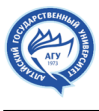

ориентированным подходом (Ignatiev et al. 2015).

Для реализации космического мониторинга подтопленных лесных земель использованы разновременные снимки с различными характеристиками: среднего (10-50 м), высокого (1-10 м) и сверхвысокого пространственного разрешения (менее 1 м). Космические снимки были взяты из открытых источников (ресурсов USGS и ESA), в виде непрерывных наборов сцен, соответствующих уровню обработки LG1 — «сырые геоданные», не конвертированные в значения излучения на сенсоре. Для использования изображений проводились конвертация значений яркости в показатели излучения на сенсоре и атмосферная коррекция.

Все манипуляции со снимком проведены автоматически с помощью модуля Semi-Automatic Classification QGIS. QGIS доступна для большинства современных платформ (Windows, MacOSX, Linux) и совмещает в себе поддержку векторных и растровых данных, а также способна работать с данными, предоставляемыми различными картографическими вебсерверами и многими распространенными пространственными базами данных (Krylov et al. 2012). Функциональность QGIS может быть развита посредством создания модулей расширения.

Было выполнено дешифрирование затопленных территорий. Дешифрирование проводилось в программной среде QGIS 3.2.3 по снимку спутниковой системы Sentinel-2, с пространственным разрешением 15 метров, а также снимки сверхвысокого разрешения спутниковой системы Канопус. Для снимков со спутников Sentinel-2 использована комбинация каналов 11-8-4. Данная комбинация каналов удобна для задачи дешифрирования территорий с поврежденной растительностью, в частности, как последствий подтопления лесных земель.

Методика исследования поврежденных лесных насаждений вследствие подтопления земель включала следующие этапы:

– подбор космических снимков на территорию изучения,

– первичная обработка снимка (атмосферная коррекция, обрезка, подбор каналов и др.),

– дешифрирование космического снимка, создание полигонов обучающей выборки для классификации космического изображения,

- векторизация полученной классификации,
- картирование территории с повреждениями и деградацией лесных массивов,
- анализ и верификация полученных данных.

Применение метода объектно-ориентированной классификации включало два этапа: на первом проводилась неконтролируемая классификация (кластеризация) точек изображения с учетом их спектральных, текстурных особенностей, а также взаимного расположения; затем выделенные участки дешифрировались с обучаемым классификатором. Процесс классификации подразумевает разделение на классы по различным критериям. Лучше всего разделять снимок не менее чем на 10 классов. Каждый класс включает от 10 до 30 полигонов обучающих выборок. Чем больше полигонов – тем точнее проходит классификация. Полигоны каждого класса не должны иметь пересечений с другими классами и подбираются максимально похожими.

Для выполнения классификации были выделены следующие классы:

1. Облака

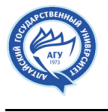

- 2. Тени от облаков
- 3. Водные объекты (реки, озера)
- 4. Поля (открытый грунт почвы)

5. Объекты техносферы (населённые пункты, строительные площадки, инфраструктура, постройки и пр.)

6. Лиственный лес.

- 7. Темнохвойный лес
- 8. Затопленные территории.
- 9. Повреждение насаждений в результате гарей, вредителей и т.п.

10. Иные, непокрытые лесом земли.

На первом этапе объектной классификации происходила сегментация изображения – разделение его на отдельные участки, характеризующиеся однородной структурой внутри участка, и существенными различиями между участками. Задача этого этапа обработки изображения — выделить на нем объекты, подлежащие классификации. Соответственно, при описании классификации объектов на изображении, именно участки, полученные на этапе сегментации, принимались в качестве объектов, предполагая, что они соответствуют природным или антропогенным объектам на поверхности Земли. Для проведения классификации, используя модуль Semi-Automatic Classification, был создан файл сигнатур с необходимым количеством классов. Инструмент ROI применяемого модуля позволил добавлять классы как автоматически на основе спектрального расстояния между пикселями, так и задавая вручную (Рис. 3).

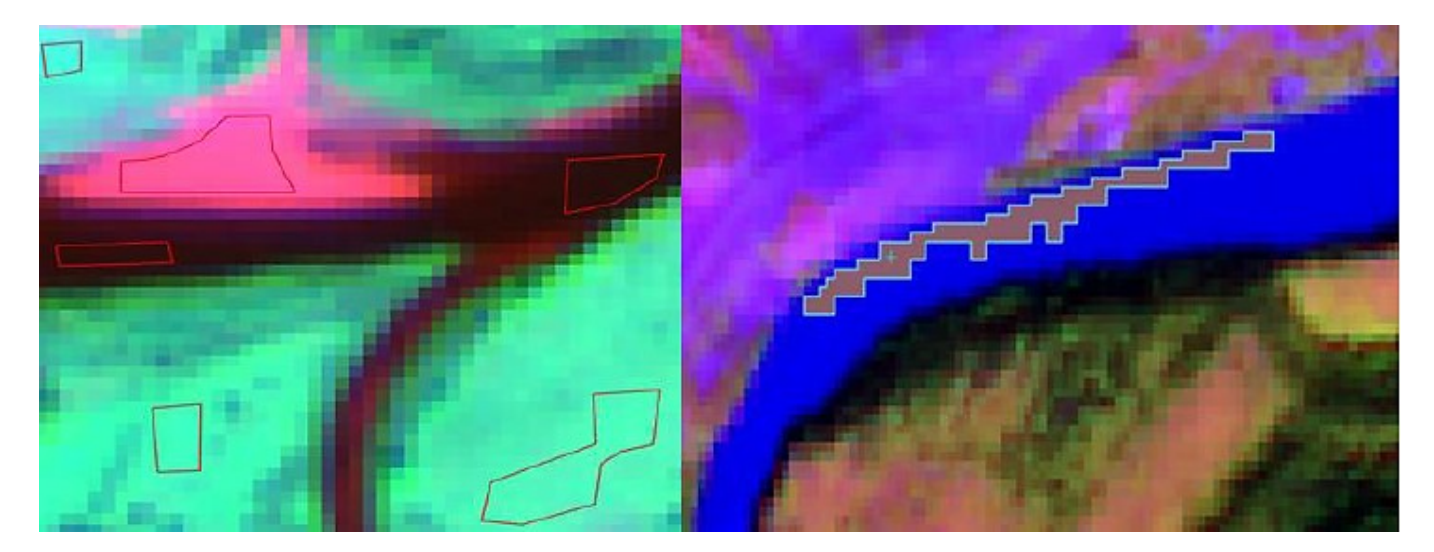

**Figure 3.** *Выделение группы пикселей.* 

#### **Результаты и их обсуждение**

Для обработки снимков на первом этапе наиболее удачным стал выбор классификации по принципу минимальной дистанции. Результатом работы является классифицированное изображение с заданным количеством классов (Рис. 4).

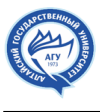

Полученный векторный слой был отредактировать вручную, исходя из задачи выделения затопленных территорий вокруг озерных систем Новичихинского участкового лесничества. В комбинации каналов 11-8-4 снимка Sentinel-2 затопленные территории были выделены подсветкой (Рис. 5, 6).

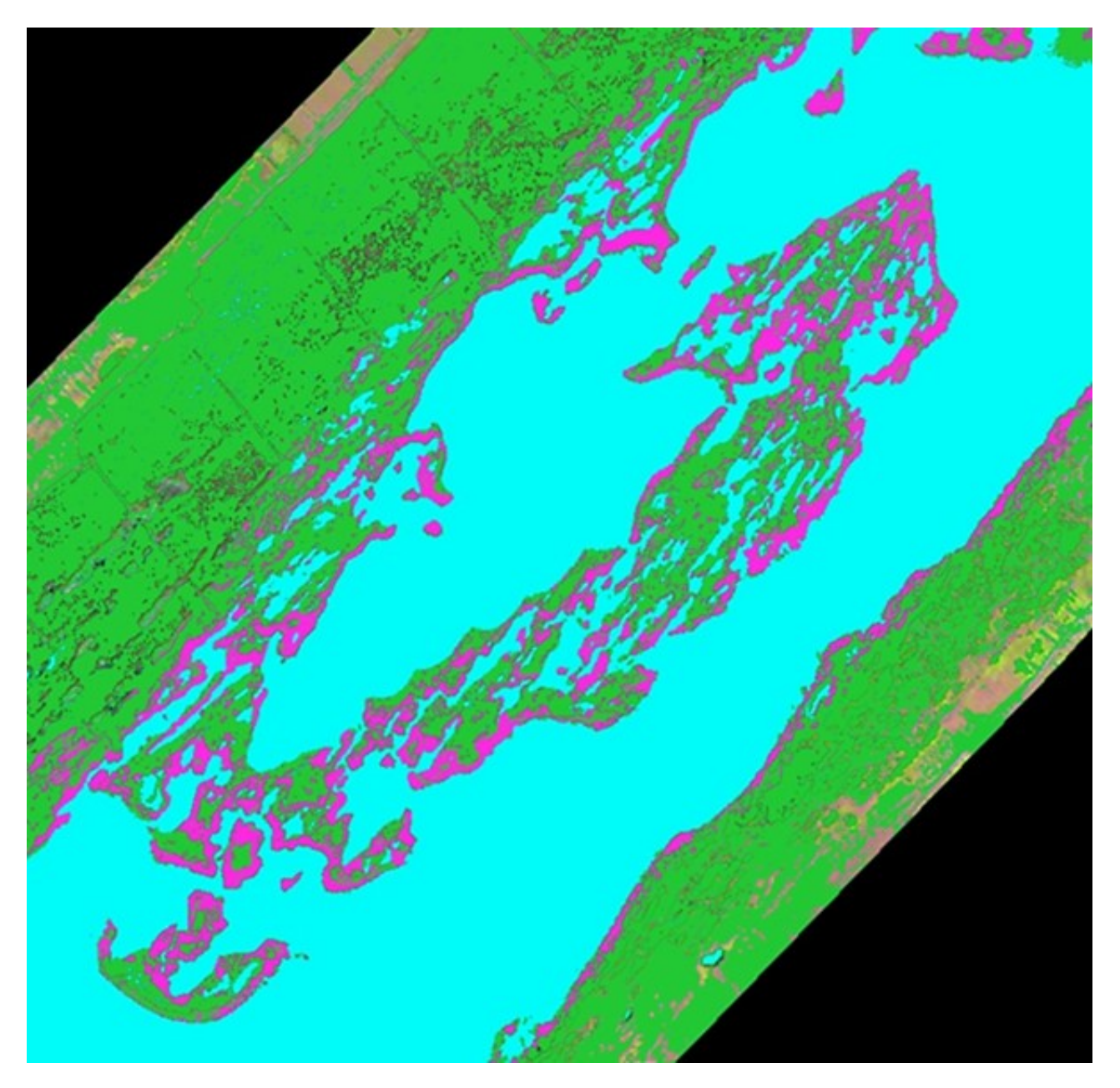

**Figure 4.** *Фрагмент классификации космического изображения (подтопленные земли показаны сиреневым цветом)* 

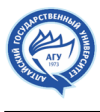

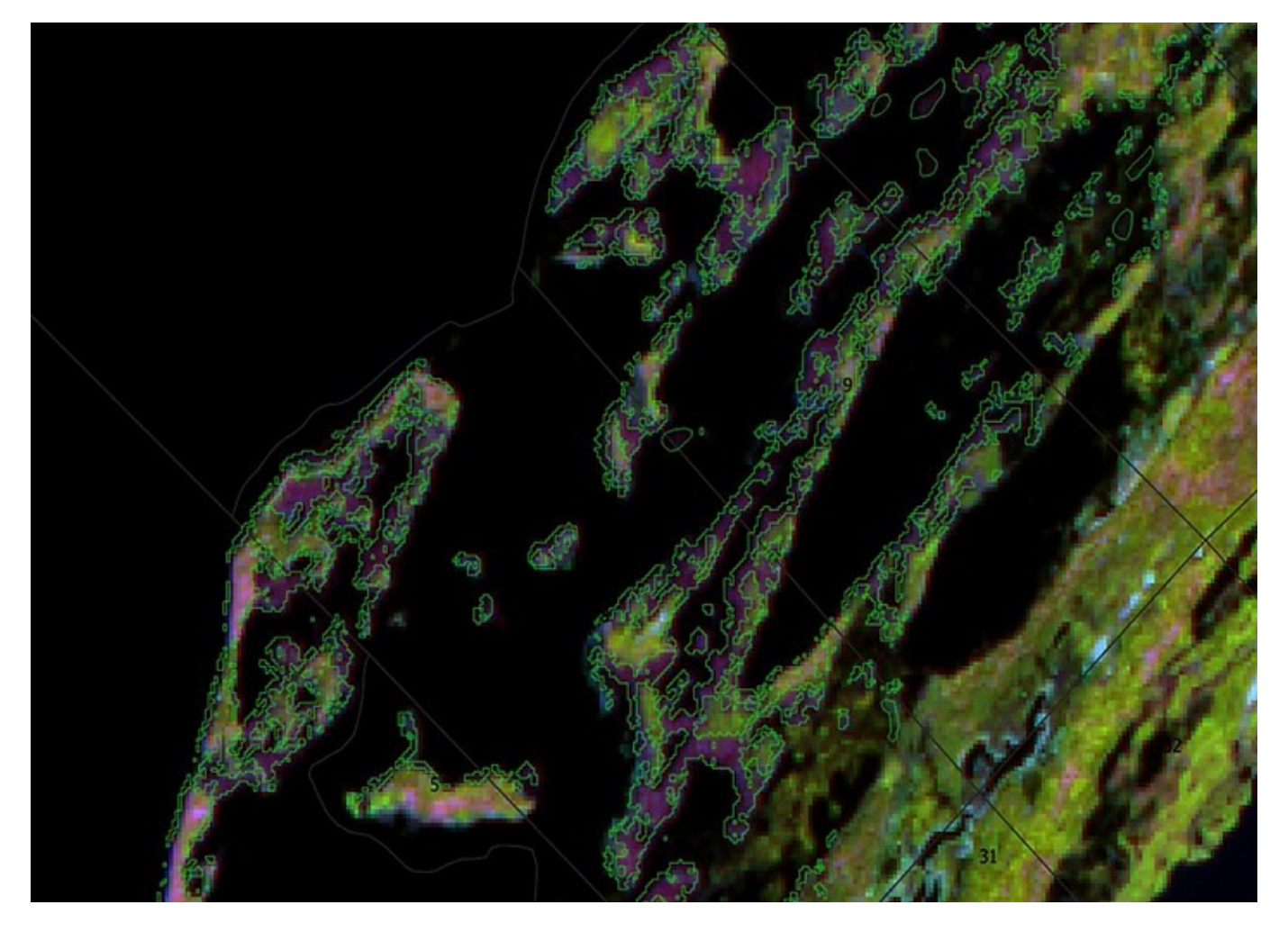

**Figure 5.** *Затопленные участки Новочихинского лесничества (выделены фиолетовым цветом)* 

На втором этапе была проведена классификация полученных на первом этапе объектов отнесении каждого из них к определенному классу поверхности Земли. Для определения пространства признаков были применены следующие подходы:

− среднее значение яркости во всех каналах по всем пикселям объекта;

− поточечная классификация — объект целиком относится к тому классу, к которому отнесено наибольшее число его точек (Gurchenko et al. 2017).

На рисунках видно, что результат обработки методом объектно-ориентированной классификации позволяет выделить отдельные связные объекты, необходимые для решения задач лесопатологического мониторинга. На исследуемой территории Новичихинского лесничества произрастает светлохвойный лес – Барнаульский ленточный бор. Преобладающей породой является сосна. В верхнем лесном ярусе произрастают берёза и осина. По берегам рек часто встречается ива и тополь (Zolotov 2009). В 2017 году повреждения лесных культур от наводнения на территории Новичихинского лесничества были не столь значительные. Лишь небольшая прибрежная часть лесов утратила свою устойчивость (Рис. 7). В 2017 году затопление наблюдалось лишь вдоль берегов и глубоко в лес не заходило. Однако, в 2018 году, вследствие длительного затопления, площадь погибших лесонасаждений стала увеличиваться. В 2018 году площадь затопления по данным дистанционного зондирования составляла около 5 000 га. Поврежденными породами считаются сосновые, березовые, осиновые и ивовые насаждения.

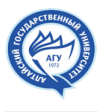

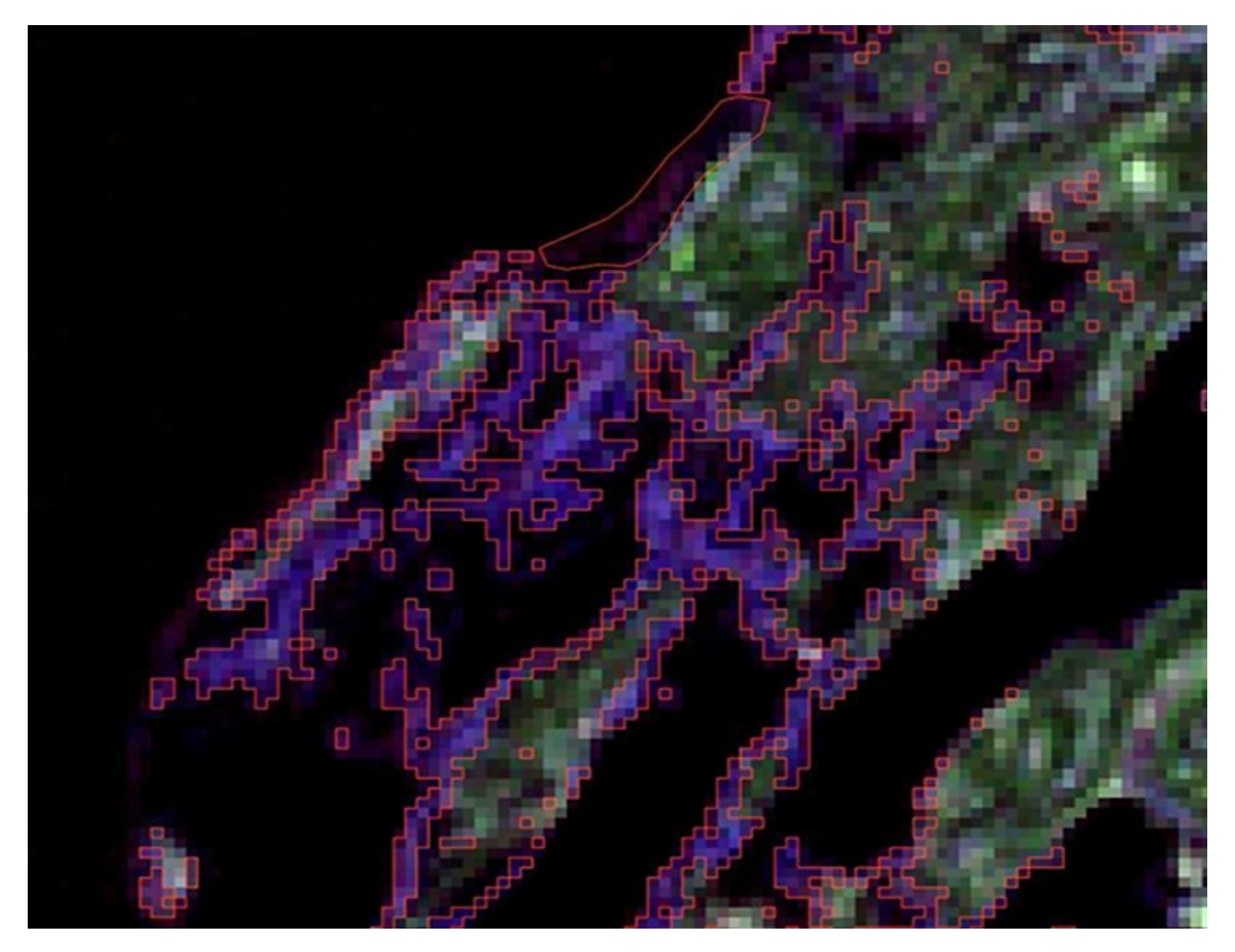

**Figure 6.** *Увеличенный фрагмент затопленных участков Новочихинского лесничества (выделены фиолетовым цветом)* 

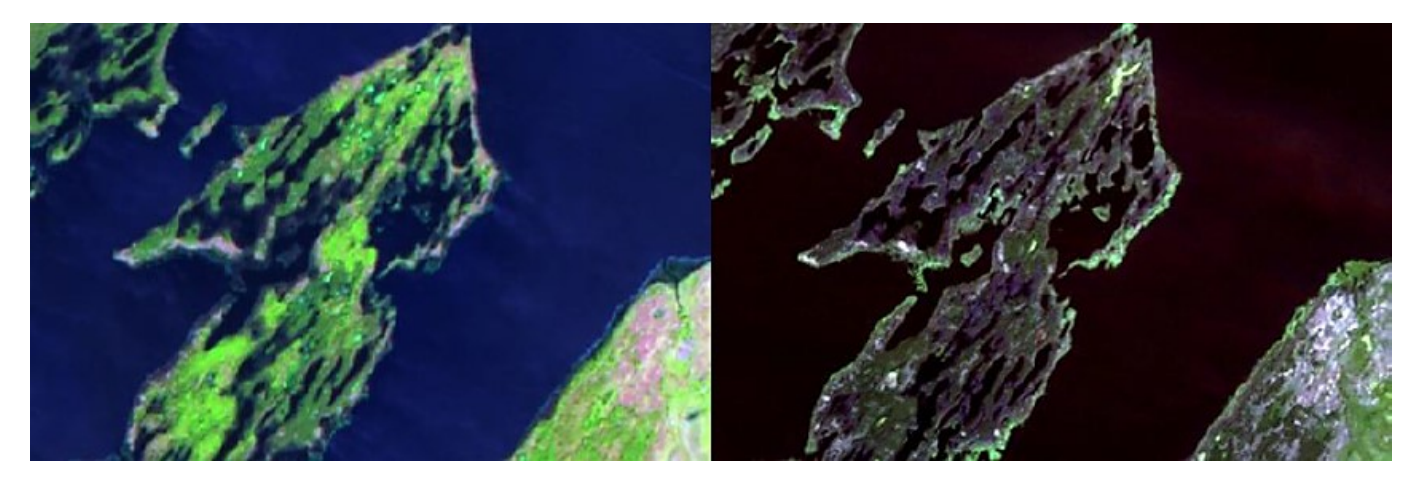

**Figure 7.** *Сравнение снимка Sentinel-2 за 2017 и 2018 гг. в комбинации каналов 11-8-4.* 

## **References**

Blaschke T, Johansen K, Tiede D, Weng Q, ed. 2011. Object-based image analysis for vegetation mapping and monitoring. In: Advances in environmental remote Sensing: sensors, algorithms, and

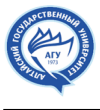

applications. CRC Press. p. 1–272. DOI: 10.1201/b10599-13

Fedorova TA. 2011. Forest pest monitoring system of Kurgan region. Bulletin of Kurgan State University 2:46-49.

Gurchenkov АА, Murynin AB, Trekin AN, Ignatiev VYu. 2017. Object-Oriented Classification of Substrate Surface Objects in Arctic Impact Regions Aerospace Monitoring. Herald of the Bauman Moscow State Tech. Univ., Nat. Sci. 3: 135–146. DOI: 10.18698/1812-3368-2017-3-135-146.

Ignatiev VYu, Murynin AB, Trekin AN. 2015. Object oriented space images classification method for impact regions monitoring. Scientific discoveries and achievements. Proc. Int. Sc. Conf.: 176–186.

State Report On the state and environmental protection in the Altai region in 2016. 2017. Barnaul.

Rotanova IN, Koshkarev AV, Medvedev AA. 2014. Use of remote sensing data for digital terrain modelling as part of the regional infrastructure of spatial data. Computational technologies 19(3): 38-47.

Zolotov DV. 2009. Summary of the flora of the Barnaul river basin. Novosibirsk: Nauka.

### **Citation:**

Dolgacheva LE, Rotanova IN. 2019. Remote sensing of forest belt flooded areas. Acta Biologica Sibirica 5(4): 83-88.

**Submitted:** 12.10.2019. **Accepted:** 20.12.2019

http://dx.doi.org/10.14258/abs.v5.i4.7066

© 2019 by the authors. Submitted for possible open access publication under the terms and conditions of the Creative Commons Attribution (CC BY) license (http://creativecommons.org/licenses/by/4.0/).